## Camera Raw Filter For Photoshop Cs6 32 Bit Free Download !!HOT!!

By using standard office editing tools, you can easily create professional documents for virtually any purpose. However, the full version of Adobe Photoshop can be used to create rich, professional graphics for web pages and other online media. While Photoshop can perform most of the functions that Word and other editors offer, it performs them much faster and with more precision. This makes it easier to create the complex graphics that are needed for web pages, magazine articles, and other types of online media.

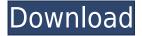

Photoshop Essentials #1: Getting Started With Lightroom and Photoshop CS3
Lightroom Photoshop Guides: No Need To Layer Photoshop Projects & Graphics
Lightroom for Windows 10 Print and Online Jobs The Easy Way
Lightroom For Hardware: Get Stunning Images On All Your Digital Cameras
Lightroom Photoshop Guides: Using Lightroom To Get the Brightest Colors From Your Digital
Cameras

Lightroom For Beginners: Color Correct Your Images For Better Prints and Web Graphics I have been using the software for over five years now and it's always great, but this version seems to have taken the cake. User interface for the older users is still the same which is good, but I still like new features added, new versions are also good. Even the support is good, through online chat and question answers on the website. I highly recommend this software. Each device you have, is good to have, the Razer Hydra keyboard and the Razer Core. I had trouble getting the Razer Core to work with this software but eventually did find out that I had to unplug the USB for the mouse, and plug it in before turning on the computer. Just like any other photo editing software, Photoshop CS6 is no joke! The interface is easy to use, and pretty fool proof. Variations in image color are easily corrected, either by the use of a strong color corrector, or by simple selection of colors, which may be altered to your liking. Still using Photoshop CS6, made my life easier. I was able to make a project more efficiently, importing PSD files, adding text, or even adding images. To import PSD files, you don't have to open Photoshop and close it again. Since PSD files are saved as a hierarchy of layers, you can easily access the layers you need easily via the layers window.

## Download Adobe Photoshop CS5Product Key Full With Licence Key 64 Bits {{ NEw }} 2022

Collaborating in Photoshop can be a bit overwhelming. The best way to start using the application is to pick a project that you want to work on. You can either open a new document or create a new folder in the project you want to work on. The best way to make sure you can work on multiple projects at once is to work on a new document for each subject. When opening a new document, don't change the name of the document as you will be unable to get back to this project later on. Also, be sure to add a folder if you want to continue working on projects. "Elements" Paper is a place where you can add different types of paper. You can add background paper, patterned paper, type and text, stock images, or even paint buckets to change the background. You can also change the default background by creating a new one. Create a new background by selecting the new background option or simply select a color from the pull-down menu. When working on a project always make sure to clean the canvas by setting it's mode to grayscale or color. Once you have created your background, you can separate it from your canvas by clicking the "Layer" dropdown and selecting "Merge Down". Then save your work or click "Save As" to save your file. Every time you make a change to an image, you most likely have to save that change before you can make more changes. You'll notice that each time you change something and save this new version of the image, Photoshop gives you a new file name. This new file name is important as it lets you know which version of your image you're working on. You'd have to save your image twice to get rid of the last name. Most of the time is spend through the editing process. Every time you change something, save it with a new name. When you're done editing, you'll be surprised how many names there are in a single project. Keep a note of the names and the number of times you change the file name so that you can start naming your files by their creation date. This is helpful because the more you save

your files, the bigger your library gets. You'll be pleased and delighted when you add up all your images in the end (of course, after you have hard disk space). So, you can always search for a file by its date. e3d0a04c9c

## Adobe Photoshop CS5 Download With Product Key Full Product Key For Windows X64 {{ upDated }} 2022

My goal with this site is to provide you with information on the leading graphic design software products as I walk you through the process of selecting a software program that matches your needs best. Since I work as a graphic designer, I've tried numerous digital programs and have chosen only the best products to share with you. The articles I publish will help in making the most selections. Just remember, no one program is perfect for everyone, so it's important to spend a little time selecting the best option for you or your company. Reference this video for a practical library of image transformations and transformations for Photoshop. I use a video for transformation to provide me with a video library and reference. This enables me to better understand how the script works. Adobe Photoshop is an application that allows you to edit, create, and complete professional art by blending all kinds of images together. It can also be used to apply different effects to your images. To create a professional image editing tool, Adobe Photoshop is undoubtedly a standout option. The latest build is Adobe Photoshop CC 2019. The Adobe Photoshop software program is one of the most advanced graphics design software programs available for the Mac. Photoshop has a variety of features designed to help you create professional graphics. Adobe Photoshop is set of photo-editing, design, and publishing tools. The Adobe Photoshop is the editing tool and it is not only for digital imaging. Photoshop is a very powerful, yet a sophisticated tool that allows you to create cool designs and make impressive images. When users search for a powerful yet user-friendly tool, they are likely to get Photoshop as the first answer.

download brush photoshop smoke free download brush photoshop snow download brush photoshop square free download brush photoshop splash free download brush photoshop hair free download brush photoshop how to download brush photoshop free download brush photoshop bush download brush photoshop dots

Photoshop Elements is packed with tools to help get creative with your photos. In this tutorial, we'll take a look at how to use P&S's built-in cropping features, improve breathing room in your photos, and turn a negative into a positive by transforming the image into grayscale. There's also a photoshop eye tutorial and a real estate ad tutorial to help you take your images to the next level. We've given Adobe Photoshop the once over, and in this article, you'll learn how to trim a photo's border, sharpen edges using the Sharpen tool, remove a pet from a photo, get rid of a red eye, and create a watermark using Photoshop look and feel on the side of the page. You'll also find out how to use Photoshop's content-aware fill feature to replace dull areas in your image with the surrounding content. For any technical photo editors out there, there are several other tutorials on the site. We've also given Photoshop's best toggling on / off tools a try as well as tested the new and improved version of Photoshop's Stroke Selection tool. We also reviewed a new way to do complex lighting work in Photoshop and a new tool to help you get ready for the holidays! There's so much more to Photoshop Elements and Photoshop that you can try out in our tutorial section. Paid for by Envato Tuts+ contributors including Quan Hawkins, Loretta Baratta, and the Tuts+ community, you can also learn how to create cute text animations, add caricature-style text effects to your images, and more.

ADOBE PHOTO RAW lets you to transform photographs in the design style and the looks that you always imagined. It can repair white balance, exposure, sharpness, red eye, white balance, saturation, contrast, gamma, and more. The tool can be used for any type of image. It mainly focuses on retouching photos and using custom features to add creative elements. As the main tool of the office, Photoshop is used to edit every type of graphic by retouching it and making it attractive. It is a feature-heavy application used for every type of graphic editing. There are a lot of brand new image editing tools and features in Photoshop - from replace and clone to in-image editing tools like the Liquify Transform tool, and more! If you need to organise a whole bunch of files and save it all to one image or PDF, Photoshop can do that for you, in conjunction with Adobe Acrobat Pro - whether you're working on photos or you're editing videos. Adobe can also sort of rewind and reverse time in Photoshop. The toolset Adobe Photoshop offers is substantial, and they keep on adding to it - not only with new features, but also with new content types and formats. If you've received a file from an external source, Photoshop now supports importing of AFP and TIF files, both of which help expand the number of images and content types that Photoshop can import through - with a bunch more file formats in development, too. There are a lot of new features to be release in 2021, such as support for adding fonts and adding micro-layer styles with CSS in Photoshop.

https://zeno.fm/radio/mount-blue-hack

https://zeno.fm/radio/silent-assassin-payday-2-mod

https://zeno.fm/radio/geovision-gv-650-800-s-v3-52-drivers-torrent

https://zeno.fm/radio/shinobi-girl-flash-game-full-version

https://zeno.fm/radio/download-komik-paman-gober-bahasa-indonesia-25

In addition to creating new layers, adjusting brightness and contrast, and other fundamental adjustments to your photos, you can now quickly adjust colors based on a reference color. You can define a reference color using your stylus, your mouse, or the Touch Screen settings, and the Smart tool Assistant automatically adjusts your colors to match. Adobe has a rich history in immersive product offerings, like those powered by 5000+ features in the Creative Cloud family of products and the enterprise-grade Creative Suite, which also include InDesign, Luminar, Creative Suite Master Collection and Invisible Ink. This year's MAX builds on that, to provide more power for even more people to create truly creative products. More details, including opportunities for early access, will be available later this year. **Adobe Photoshop** - Adobe is the world's unprecedented creative and multimedia software tycoon. And for Adobe, Photoshop is the flagship project that redefined the way images are edited and treated. Over that, it revolutionized the graphic designing vertical, which further inspired millions of artists worldwide. With this transition to newer native APIs, together with the recent reboot of 3D tooling at Adobe featuring the Substance line of 3D products, the time has come to retire Photoshop's legacy 3D feature set, and look to the future of how Photoshop and the Substance products will work together to bring the best of modern 2D and 3D to life across Adobe's products on the more stable native GPU APIs.

http://vglybokaye.by/advert/snow-overlay-photoshop-free-download-new/https://www.buriramguru.com/wp-content/uploads/2023/01/perefab.pdf
https://mashxingon.com/adobe-photoshop-setup-free-download-work/https://www.yflyer.org/advert/adobe-photoshop-gratis-downloaden-nederlands-top/https://nynyroof.com/wp-content/uploads/2023/01/yardoly.pdf
https://cityrealtyfinder.com/2023/01/01/photoshop-2022-with-product-key-mac-win-3264bit-lifetime-patch-2023/

 $\underline{https://earthocean and air travel.com/2023/01/01/how-to-download-adobe-photoshop-for-free-new/2023/01/01/how-to-download-adobe-photoshop-for-free-new/2023/01/how-to-download-adobe-photoshop-free-new/2023/01/how-to-download-adobe-photoshop-free-new/2023/01/how-to-d$ 

https://taavistea.com/wp-content/uploads/2023/01/Photoshop-Psd-Files-Birthday-Free-Download-REP ACK.pdf

 $\underline{https://hassadlifes.com/adobe-photoshop-cc-2019-download-patch-with-serial-key-serial-key-windows-lifetime-release-2022/$ 

 $\underline{https://us4less-inc.com/wp-content/uploads/How-To-Download-Adobe-Photoshop-For-Free-Quora-HO}\ T.pdf$ 

 $\frac{http://couponhost.net/2023/01/01/adobe-photoshop-cs6-version-portable-gratis-download-custom-link}{/}$ 

http://gadget-drawer.net/photoshop-cs3-patch-with-serial-key-with-keygen-64-bits-2023/

 $\underline{https://worldpronet.site/wp-content/uploads/2023/01/Download-free-Photoshop-CC-2015-Version-18-Full-Product-Key-2023.pdf}$ 

 $\underline{https://www.impactunlimited.co.za/advert/download-photoshop-2022-version-23-1-activation-code-pc-windows-2022-2/$ 

https://turn-key.consulting/wp-content/uploads/2023/01/denglo.pdf

http://www.landtitle.info/wp-content/uploads/2023/01/serche.pdf

https://rerootyourlife.com/2023/01/01/download-photoshop-for-ipad-helpx-work/

 $\frac{https://slab-bit.com/adobe-photoshop-2022-version-23-download-with-product-key-for-windows-x32-6}{4-hot-2023/}$ 

http://mysleepanddreams.com/?p=39540

 $\underline{https://amoserfotografo.com/advert/adobe-photoshop-2021-download-hack-torrent-activation-code-forwindows-x32-64-update-2023/$ 

http://dontblinkpainting.com/?p=3369

https://marketmyride.com/photoshop-2021-version-22-5-1-activation-for-pc-3264bit-latest-2023/

https://foam20.com/wp-content/uploads/2023/01/starave.pdf

 $\frac{https://rei-pa.com/adobe-photoshop-2022-version-23-4-1-download-free-torrent-activation-code-serial-key-x64-hot-2022/$ 

https://autko.nl/2023/01/old-photo-texture-photoshop-download-fix/

 $\frac{https://konnektion.com/advert/adobe-photoshop-2020-version-21-with-licence-key-with-registration-code-2023/$ 

https://lifedreamsorganizer.com/wp-content/uploads/2023/01/Adobe\_Photoshop\_2021\_Version\_2251\_ \_Activator\_upDated\_2023.pdf

https://www.onlineusaclassified.com/advert/best-seo-company-in-noida-seo-services-agency-in-noida/https://helloenguiry.in/wp-content/uploads/2023/01/nannappo.pdf

https://ividenokkam.com/ads/advert/photoshop-shapes-psd-download-top/

 $\frac{https://pzn.by/uncategorized/adobe-photoshop-2022-version-23-4-1-with-activation-code-with-activation-code-wit$ 

https://ayusya.in/wp-content/uploads/neivale.pdf

http://www.americacredithelp.com/?p=1

https://www.mtcpreps.com/wp-content/uploads/2023/01/molama.pdf

http://bknews24.com/wp-content/uploads/2023/01/abygtahn.pdf

http://www.asilahinfo.com/wp-content/uploads/2023/01/Photoshop-Cs4-Free-Download-Full-Version-

For-Windows-7-64-Bit-Extra-Quality.pdf

http://wetfishmedia.com/?p=7209

https://www.ilistbusiness.com/wp-content/uploads/2023/01/giafar.pdf

1-Download-With-Activation-Code-Activation-Code-PCWindows.pdf

https://pianoetrade.com/wp-content/uploads/2023/01/thodarl.pdf

The full version of Photoshop is a monster application that takes up 700MB of space on your computer. It's not cheap, nor should it be, so if you're thinking of getting the software, you should do

your homework on what it's capable of before you buy it. Part of that homework involves delving into the vast program menus and figuring out which tools will make your images look better. Photoshop Elements gives you most of the full edition's tools in a free, smaller version, which is what you want if you're thinking of experimenting or creating your own visuals. You can edit images, manipulate objects, print, create slideshows and more with Photoshop Elements. And, when you use the PSD format, you can save your files in the free Adobe Photoshop Elements Organizer, which also has a built-in web designer. J.P. Higgins was one of the first people I spoke to about post-processing. He told me to think of image processing as a toolbox. While there are tools from your photos into Photoshop, there are even deeper tools in Photoshop to help you process your photos. I don't know why more people don't do this yet, but it's a powerful way to make your images pop. Because Photoshop is such a powerful tool, you don't just want to save an image as a file. You want to save a version of every project you work on. It's kind of like saving a file, then changing, saving again and changing again. This workflow allows you to make the photos that you create in Photoshop remain permanent. I find it incredibly valuable.